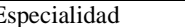

## FICHA 2 Prácticas 3 - 9

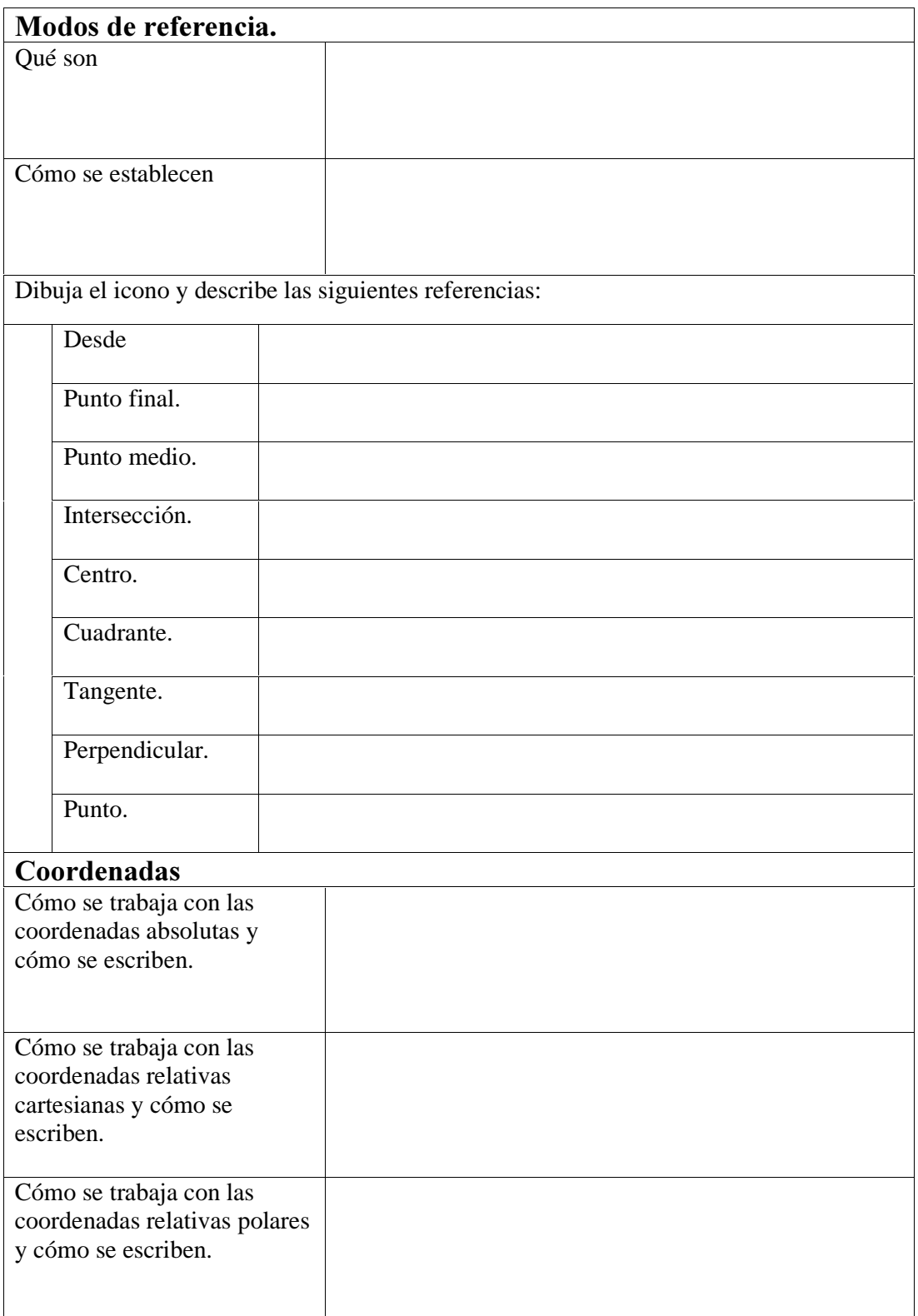

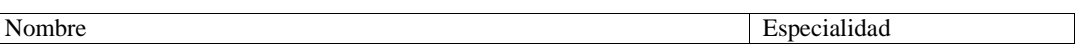

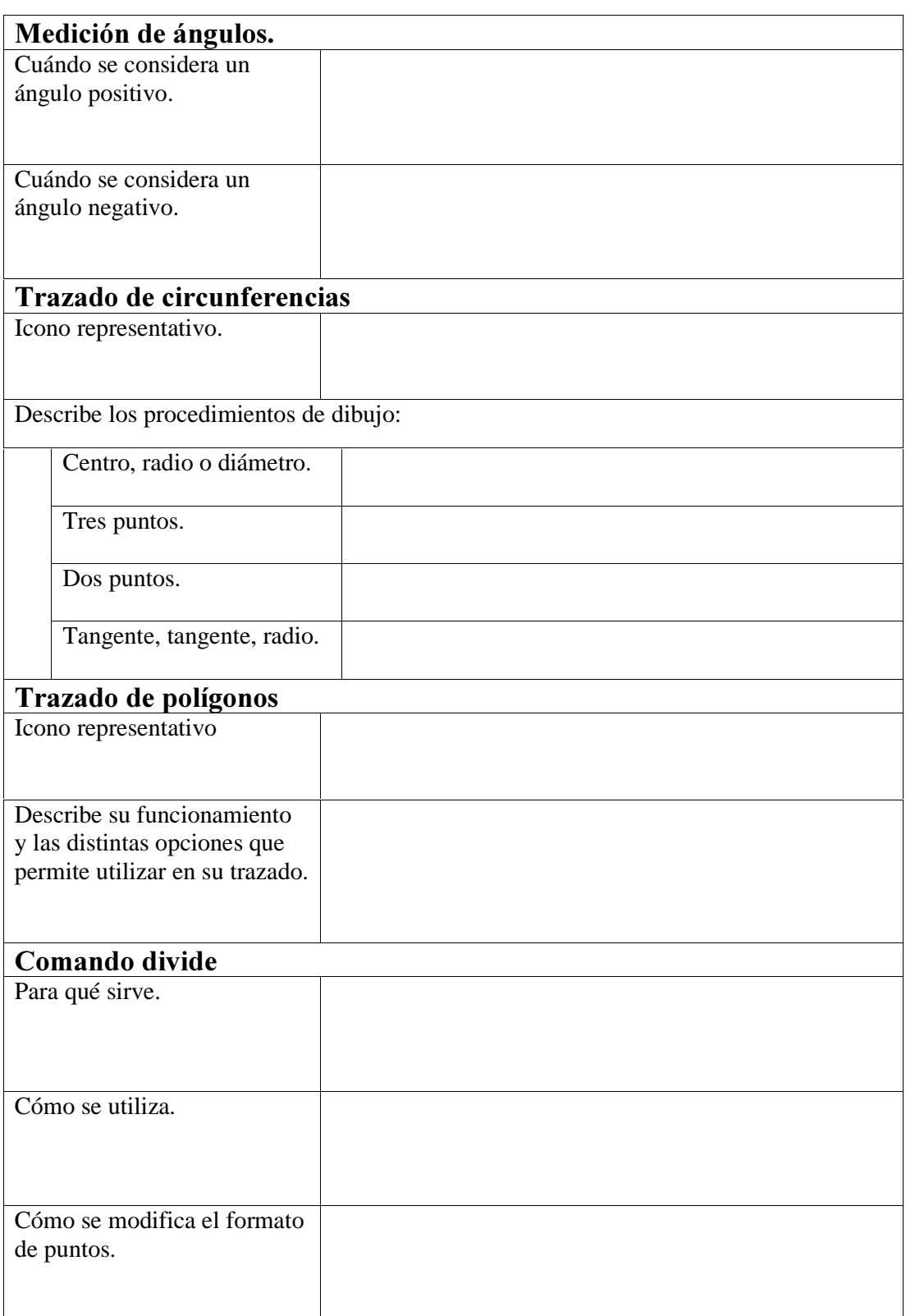

## Ejercicio de repaso propuesto

Inicie un nuevo dibujo, estableciendo los límites de un DIN-A4 en milímetros y con coordenadas relativas realice la siguiente figura, empezando a dibujar en el punto A y en el sentido de las agujas del reloj.

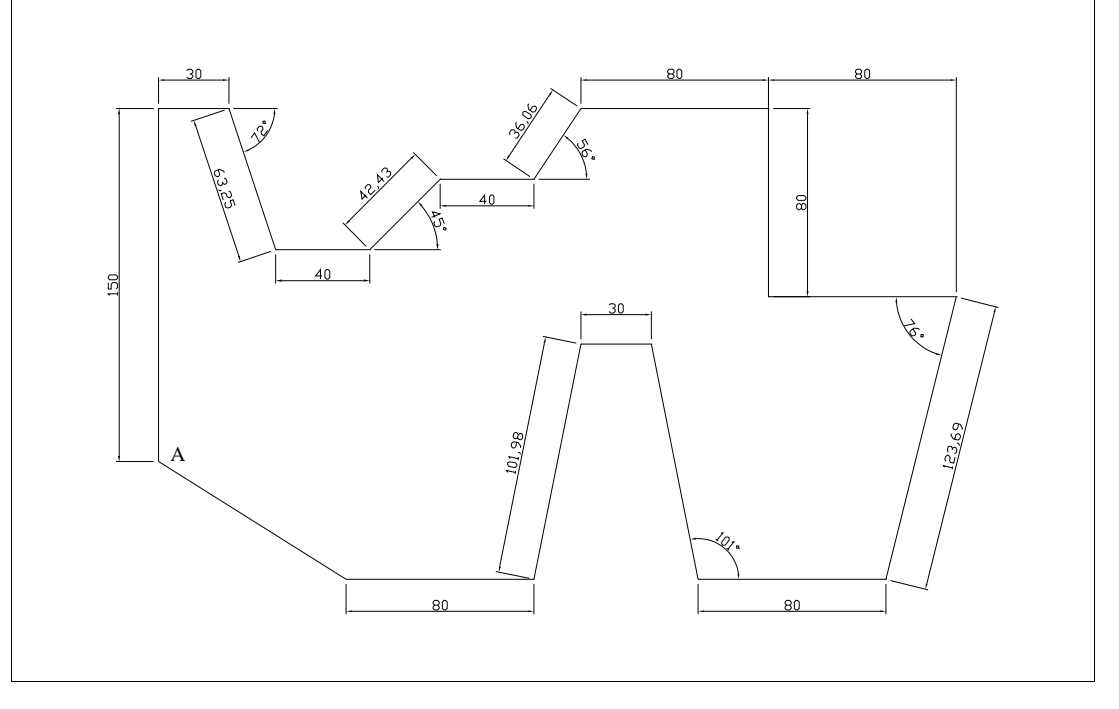